# **Table of Contents**

### $\mathbf{1}$ Welcome 1  $\overline{2}$ Tracks 7

#### Pads 21  $\overline{3}$

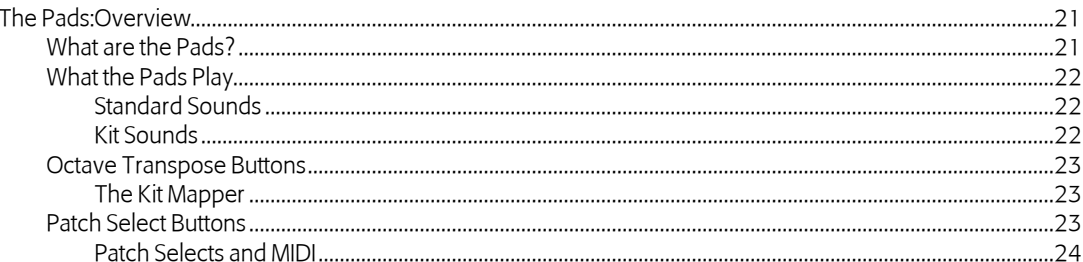

 $\overline{\mathbf{4}}$ 

5

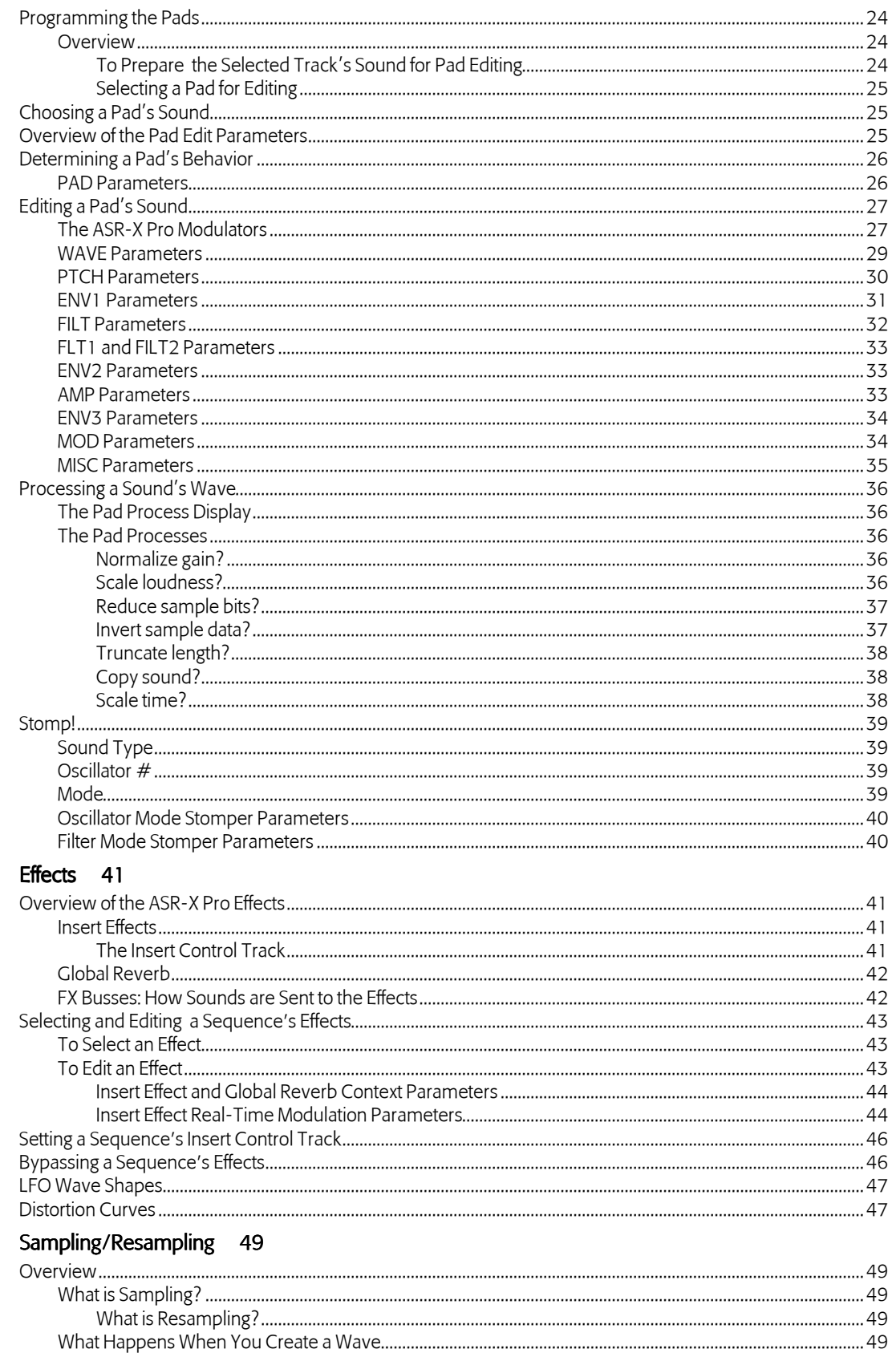

What can be Sampled in the ASR-X Pro

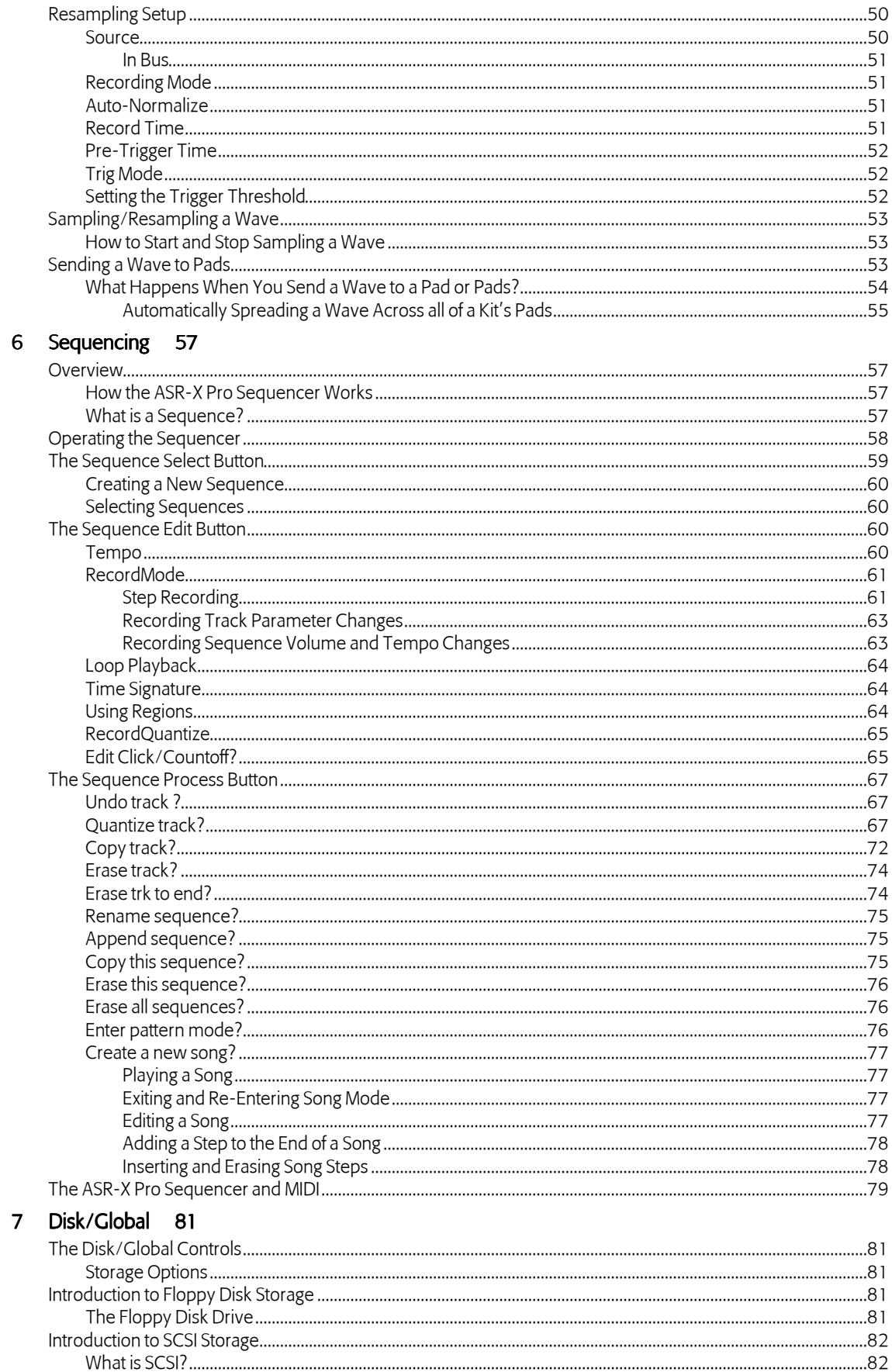

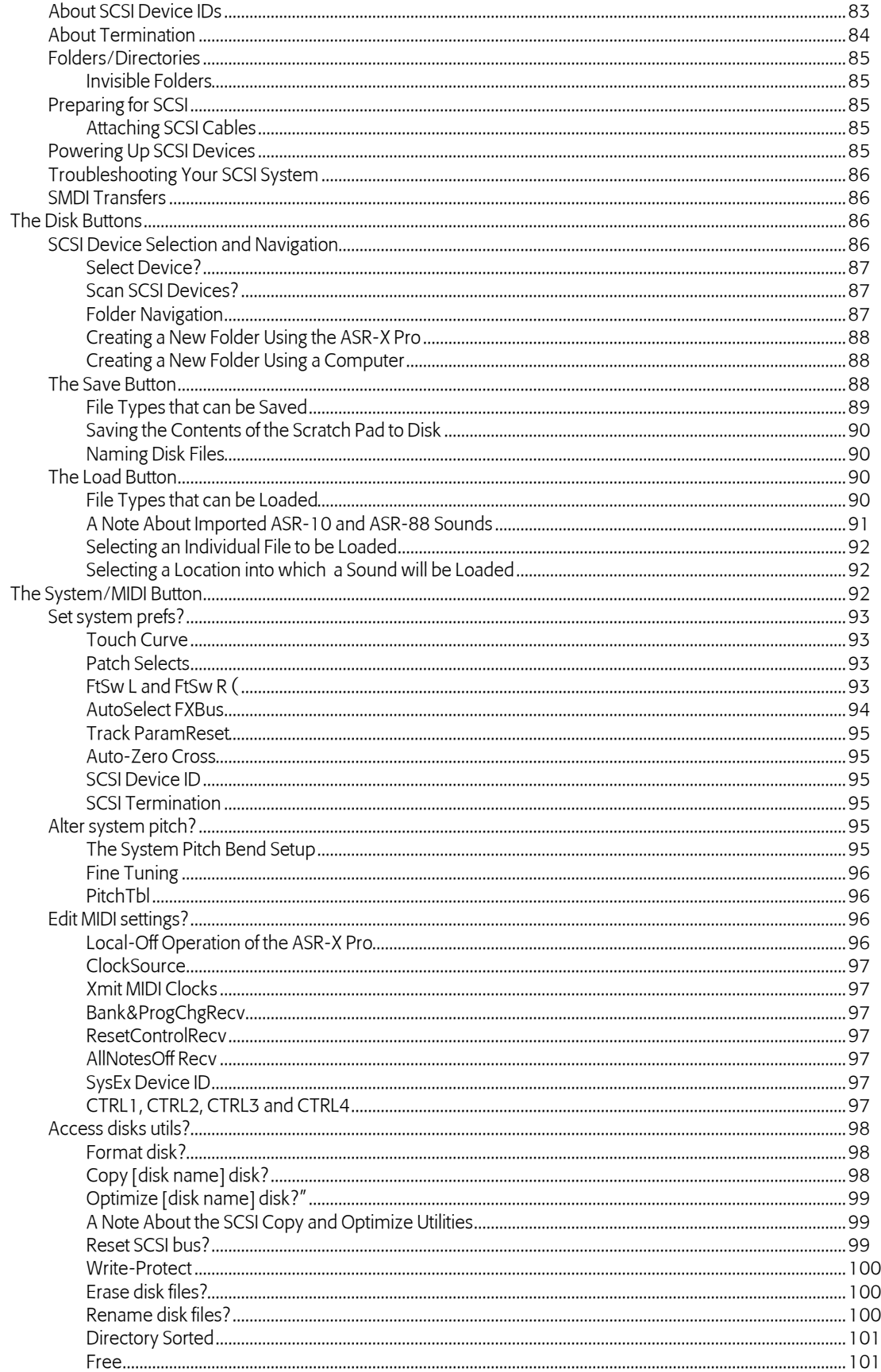

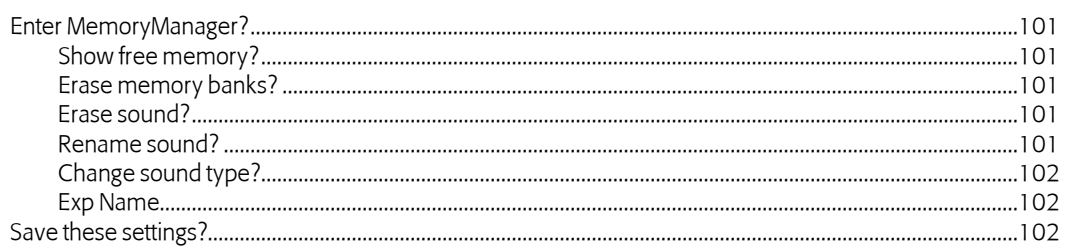

## 8 Expanding the ASR-X Pro 103

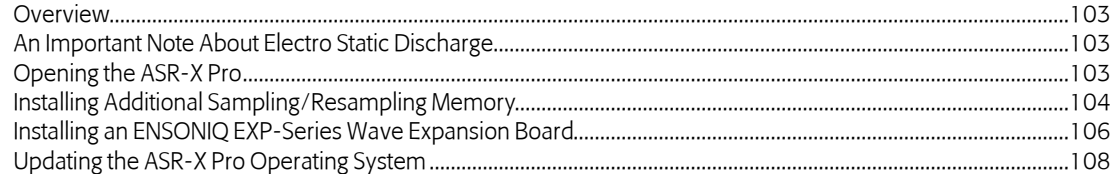

## 9 Supplemental Information 111

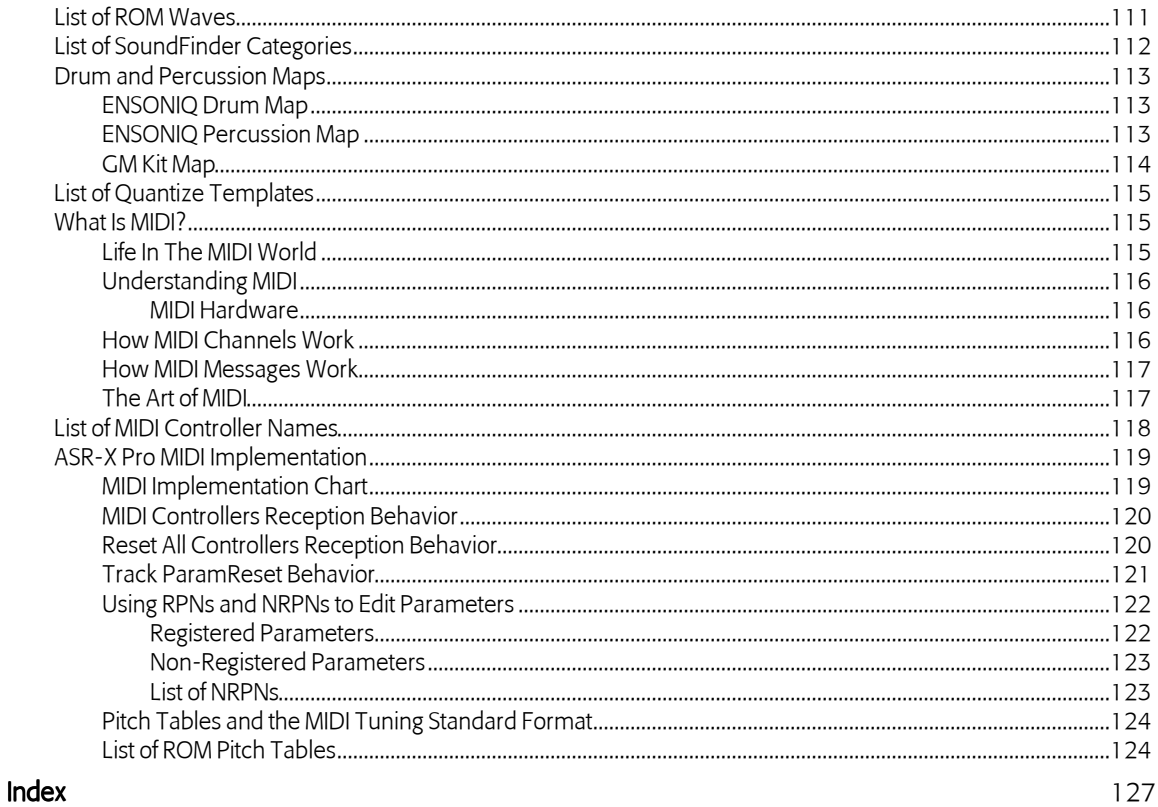